Федеральное государственное бюджетное образовательное учреждение высшего образования "Дальневосточный государственный университет путей сообщения" (ДВГУПС)

# УТВЕРЖДАЮ

Зав.кафедрой

(к910) Вычислительная техника и компьютерная графика

P

10.05.2024

Фалеева Е.В., канд.

техн. наук

# РАБОЧАЯ ПРОГРАММА

**Поисковая оптимизация сайтов (SEO) (адаптированный курс)** дисциплины

для направления подготовки 38.03.02 Менеджмент

Составитель(и): к.т.н., Доцент, Фалеева Е.В.

Обсуждена на заседании кафедры: <u>(к910) Вычислительная техника и компьютерная графика</u>

Протокол от 12.04.2024г. № 7

Обсуждена на заседании методической комиссии по родственным направлениям и специальностям: Протокол

#### **Визирование РПД для исполнения в очередном учебном году**

Председатель МК РНС

\_\_ \_\_\_\_\_\_\_\_\_\_ 2025 г.

(к910) Вычислительная техника и компьютерная графика Рабочая программа пересмотрена, обсуждена и одобрена для исполнения в 2025-2026 учебном году на заседании кафедры

> Протокол от  $2025$  г. № Зав. кафедрой Фалеева Е.В., канд. техн. наук

# **Визирование РПД для исполнения в очередном учебном году**

Председатель МК РНС

\_\_ \_\_\_\_\_\_\_\_\_\_ 2026 г.

Рабочая программа пересмотрена, обсуждена и одобрена для исполнения в 2026-2027 учебном году на заседании кафедры (к910) Вычислительная техника и компьютерная графика

> Протокол от  $\frac{1}{2026 \text{ r. } N_2}$ Зав. кафедрой Фалеева Е.В., канд. техн. наук

#### **Визирование РПД для исполнения в очередном учебном году**

Председатель МК РНС

\_\_ \_\_\_\_\_\_\_\_\_\_ 2027 г.

(к910) Вычислительная техника и компьютерная графика Рабочая программа пересмотрена, обсуждена и одобрена для исполнения в 2027-2028 учебном году на заседании кафедры

> Протокол от \_\_ \_\_\_\_\_\_\_\_\_\_ 2027 г. № \_\_ Зав. кафедрой Фалеева Е.В., канд. техн. наук

#### **Визирование РПД для исполнения в очередном учебном году**

Председатель МК РНС

\_\_ \_\_\_\_\_\_\_\_\_\_ 2028 г.

(к910) Вычислительная техника и компьютерная графика Рабочая программа пересмотрена, обсуждена и одобрена для исполнения в 2028-2029 учебном году на заседании кафедры

> Протокол от  $2028$  г.  $\mathcal{N}_2$ Зав. кафедрой Фалеева Е.В., канд. техн. наук

Рабочая программа дисциплины Поисковая оптимизация сайтов (SEO) (адаптированный курс) разработана в соответствии с ФГОС, утвержденным приказом Министерства образования и науки Российской Федерации от 12.08.2020 № 970

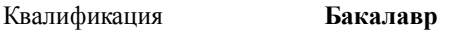

Форма обучения **очно-заочная**

# **ОБЪЕМ ДИСЦИПЛИНЫ (МОДУЛЯ) В ЗАЧЕТНЫХ ЕДИНИЦАХ С УКАЗАНИЕМ КОЛИЧЕСТВА АКАДЕМИЧЕСКИХ ЧАСОВ, ВЫДЕЛЕННЫХ НА КОНТАКТНУЮ РАБОТУ ОБУЧАЮЩИХСЯ С ПРЕПОДАВАТЕЛЕМ (ПО ВИДАМ УЧЕБНЫХ ЗАНЯТИЙ) И НА САМОСТОЯТЕЛЬНУЮ РАБОТУ ОБУЧАЮЩИХСЯ**

Общая трудоемкость **3 ЗЕТ**

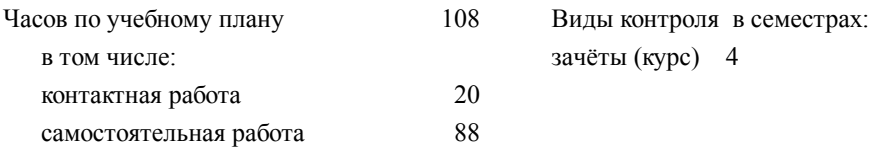

## **Распределение часов дисциплины по семестрам (курсам)**

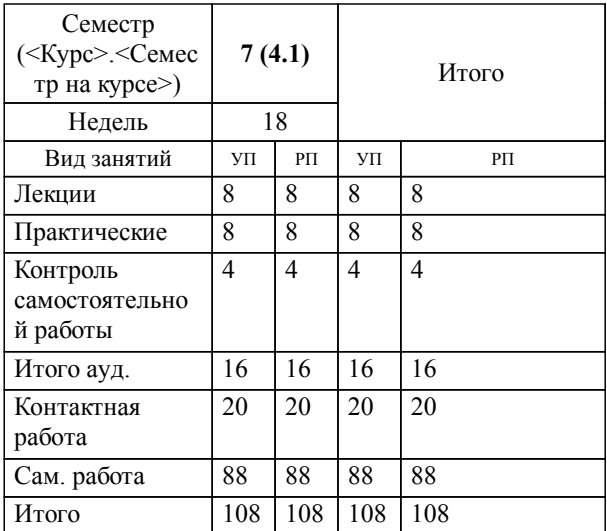

# **1. АННОТАЦИЯ ДИСЦИПЛИНЫ (МОДУЛЯ)**

1.1 Дисциплина представляет собой адаптированной элемент образовательной программы, направленный на индивидуальную коррекцию учебных и коммуникативных умений и способствующий социальной и профессиональной адаптации обучающихся инвалидов и обучающихся с ограниченными возможностями здоровья. Данная дисциплина для обучения инвалидов и лиц с ОВЗ реализуется с соблюдением следующих условий: - для лиц с нарушениями опорно-двигательного аппарата (свободное передвижение по аудитории во время занятия, меньший объём практических работ и их количество, увеличение сроков подготовки к зачетным работам); - для лиц с нарушениями слуха (посадка на первой – второй парте; обеспечение дидактическими материалами в печатном и в электронном виде); - для лиц с нарушениями зрения (посадка на первой – второй парте; обеспечение дидактическими материалами в печатном и в электронном виде). В процессе обучения студенты с ОВЗ изучают: основные принципы и методы поискового продвижения. Принципы работы поисковых систем Яндекс и Google; подбор семантического ядра (поисковых запросов); факторы, влияющие на позиции сайта в выдаче (внутренние, внешние, поведенческие); методы и приемы, позволяющие продвинуть сайт (техническая оптимизация, работа с контентом, ссылками); улучшение функциональных элементов сайта (каталоги, формы, калькуляторы, конфигураторы); работа со ссылками; инструменты для оценки результатов продвижения; выявления проблем с сайтом и анализа конкурентов.

## **2. МЕСТО ДИСЦИПЛИНЫ (МОДУЛЯ) В СТРУКТУРЕ ОБРАЗОВАТЕЛЬНОЙ ПРОГРАММЫ**

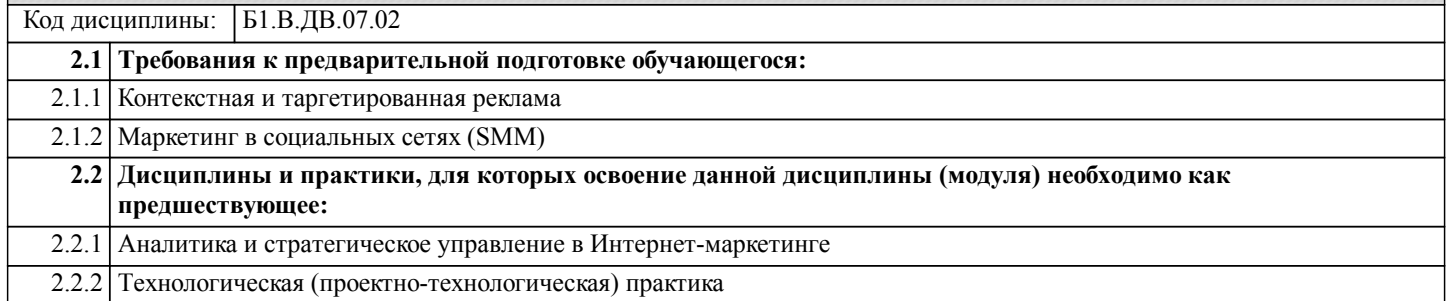

# **3. ПЕРЕЧЕНЬ ПЛАНИРУЕМЫХ РЕЗУЛЬТАТОВ ОБУЧЕНИЯ ПО ДИСЦИПЛИНЕ (МОДУЛЮ), СООТНЕСЕННЫХ С ПЛАНИРУЕМЫМИ РЕЗУЛЬТАТАМИ ОСВОЕНИЯ ОБРАЗОВАТЕЛЬНОЙ ПРОГРАММЫ**

**ПК-4: Способен организовать документационное обеспечение деловых коммуникаций,экономического анализа и построения профессиональной карьеры персонала организации**

### **Знать:**

Современные концепции и тенденции развития программной, аппаратной и организационной инфраструктуры предприятий; цели, возможности, принципы, сущность и содержание электронной экономической деятельности, классификацию и модели электронного бизнеса;

#### **Уметь:**

Планировать и организовывать бизнес-процессы в электронной экономической деятельности; использовать инструментарий ИКТ в бизнесе;

**Владеть:**

Навыками информационно-аналитического обеспечения управленческих решений в области планирования, организации и оценки эффективности электронного бизнеса.

**ПК-8: Способен разрабатывать и проводить корректировку стратегии развития бизнеса**

# **Знать:**

Методики разработки стратегии продвижения; особенности корректировки стратегии продвижения компании и ее продукта на рынок

**Уметь:**

Осуществлять анализ стратегии продвижения и проводить ее корректировку

#### **Владеть:**

Методами продвижения o компании и ее продукта на рынок; навыками оценки и корректировки стратегии продвижения

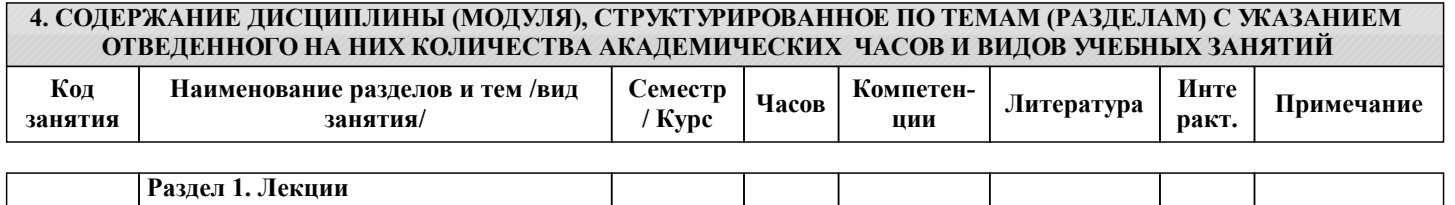

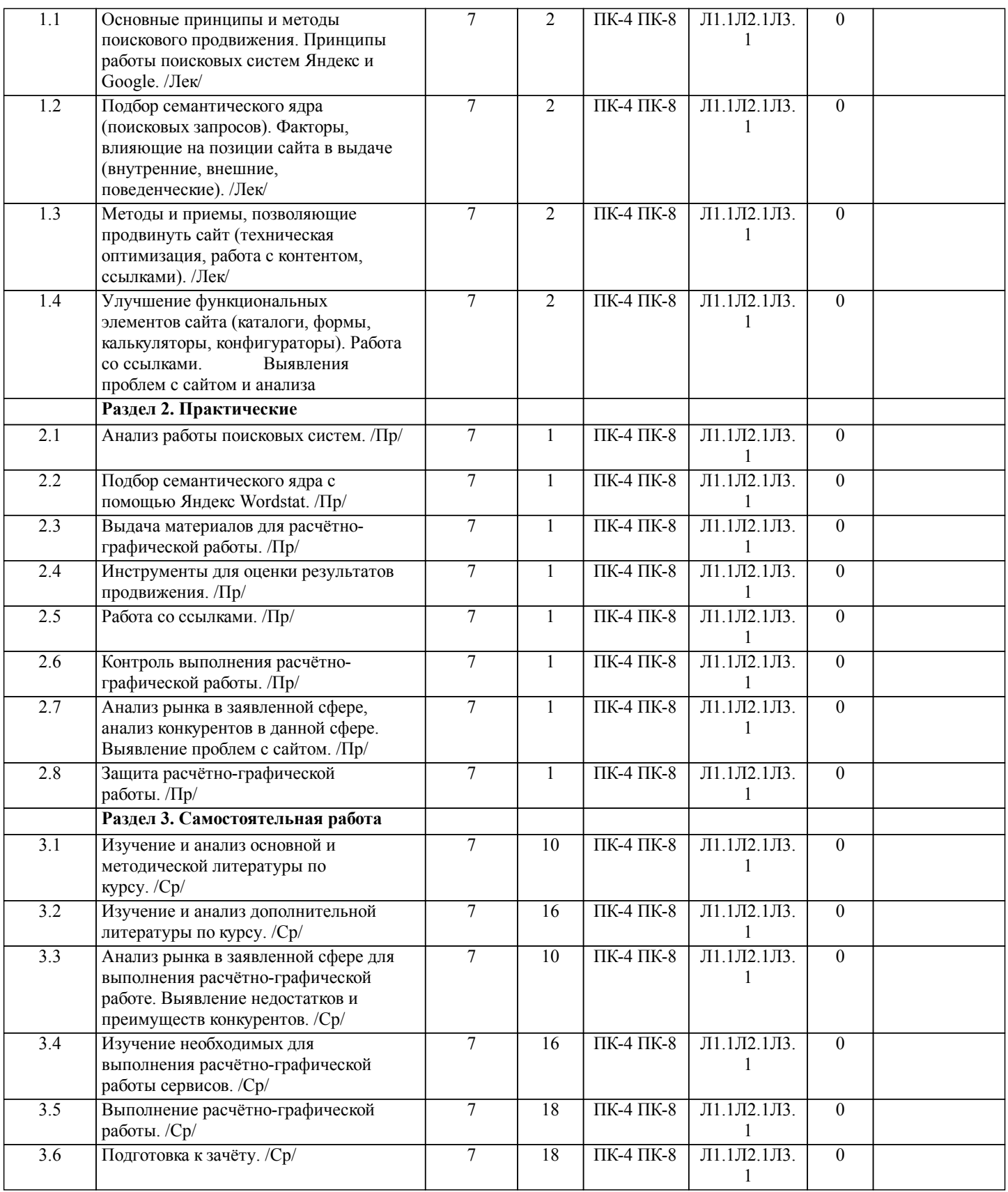

# **5. ОЦЕНОЧНЫЕ МАТЕРИАЛЫ ДЛЯ ПРОВЕДЕНИЯ ПРОМЕЖУТОЧНОЙ АТТЕСТАЦИИ**

**Размещены в приложении**

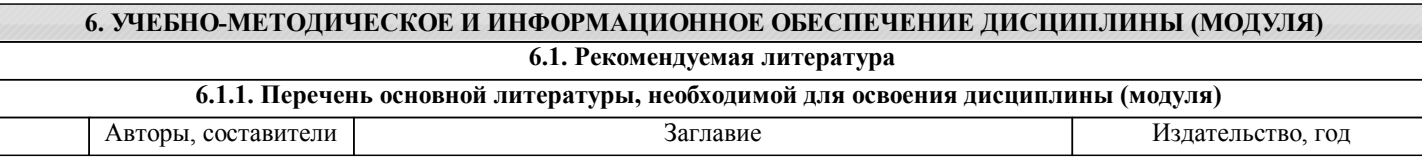

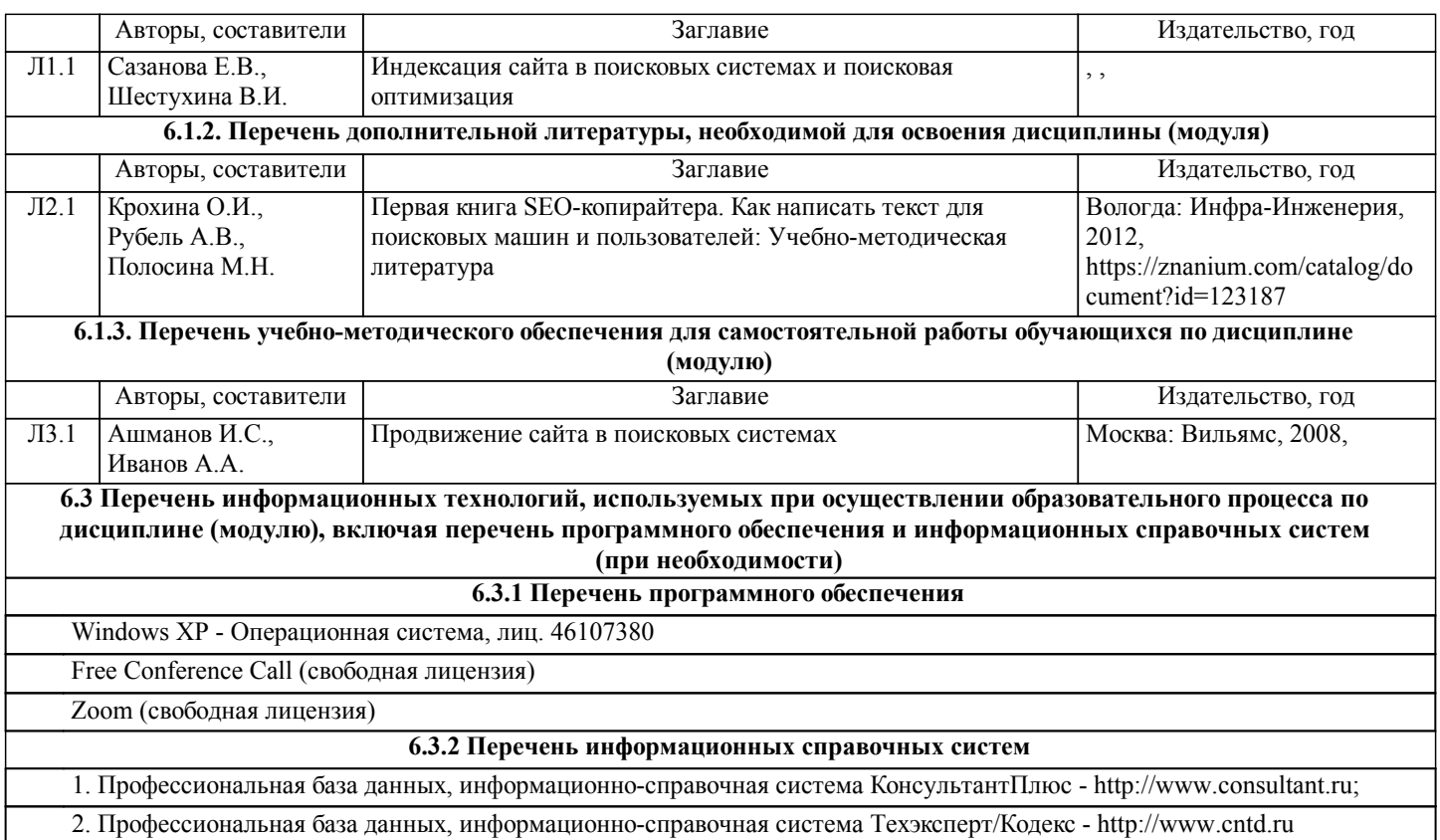

# **7. ОПИСАНИЕ МАТЕРИАЛЬНО-ТЕХНИЧЕСКОЙ БАЗЫ, НЕОБХОДИМОЙ ДЛЯ ОСУЩЕСТВЛЕНИЯ ОБРАЗОВАТЕЛЬНОГО ПРОЦЕССА ПО ДИСЦИПЛИНЕ (МОДУЛЮ)**

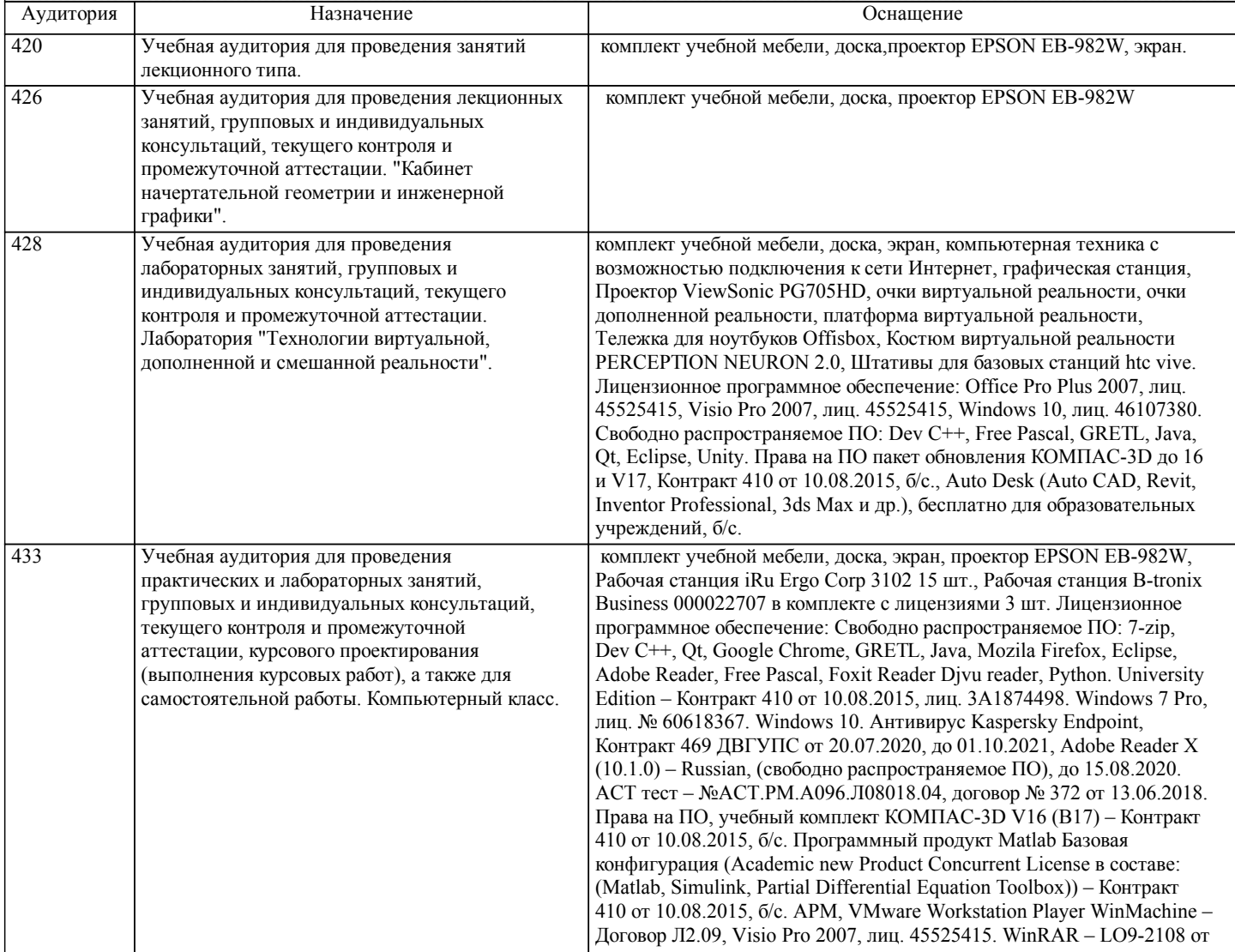

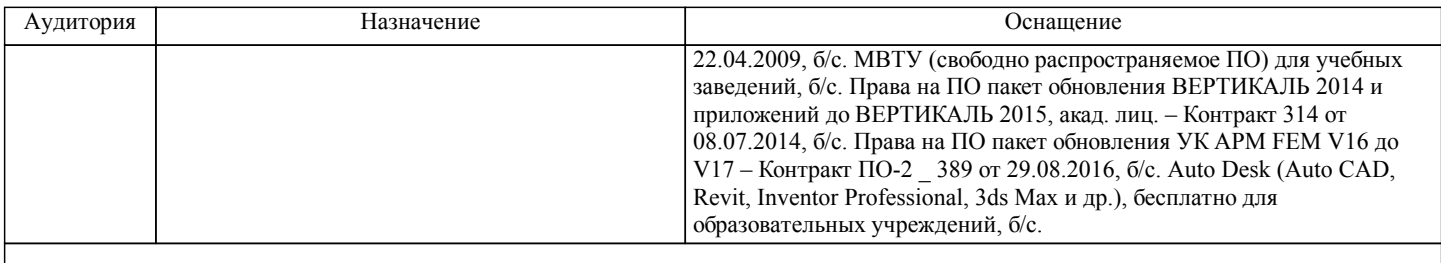

# **8. МЕТОДИЧЕСКИЕ МАТЕРИАЛЫ ДЛЯ ОБУЧАЮЩИХСЯ ПО ОСВОЕНИЮ ДИСЦИПЛИНЫ (МОДУЛЯ)**

Для рационального распределения времени обучающегося по разделам дисциплины и по видам самостоятельной работы студентам предоставляется календарный план дисциплины, а также учебно-методическое и информационное обеспечение, приведенное в данной рабочей программе.

Проведение учебного процесса может быть организовано с использованием ЭИОС университета и в цифровой среде (группы в социальных сетях, электронная почта, видеосвязь и др. платформы). Учебные занятия с применением ДОТ проходят в соответствии с утвержденным расписанием. Текущий контроль и промежуточная аттестация обучающихся проводится с применением ДОТ.

# **Оценочные материалы при формировании рабочих программ дисциплин (модулей)**

# **Дисциплина: Поисковая оптимизация сайтов (SEO) (адаптированный курс) Направленность (профиль): Маркетинг Направление: 38.03.02 Менеджмент**

# **Формируемые компетенции:**

# **1. Описание показателей, критериев и шкал оценивания компетенций.**

#### Показатели и критерии оценивания компетенций

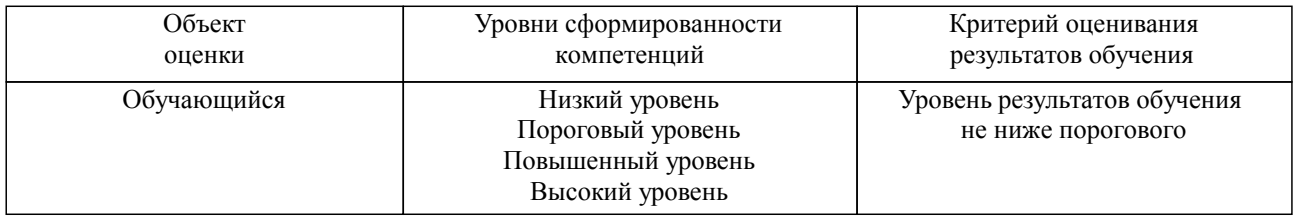

## Шкалы оценивания компетенций при сдаче зачета

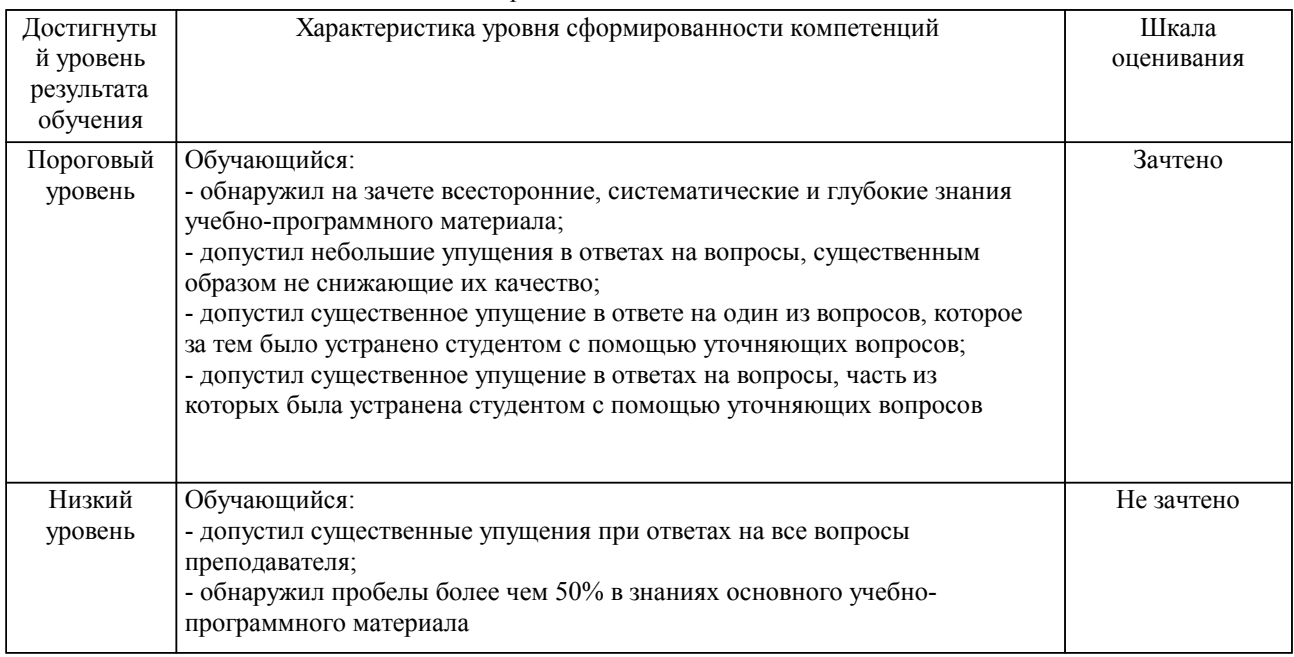

# Описание шкал оценивания

Компетенции обучающегося оценивается следующим образом:

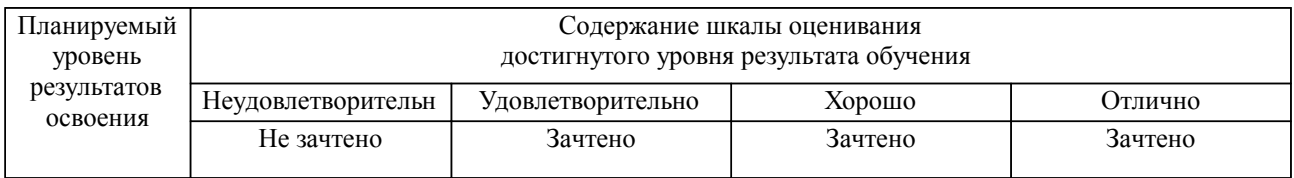

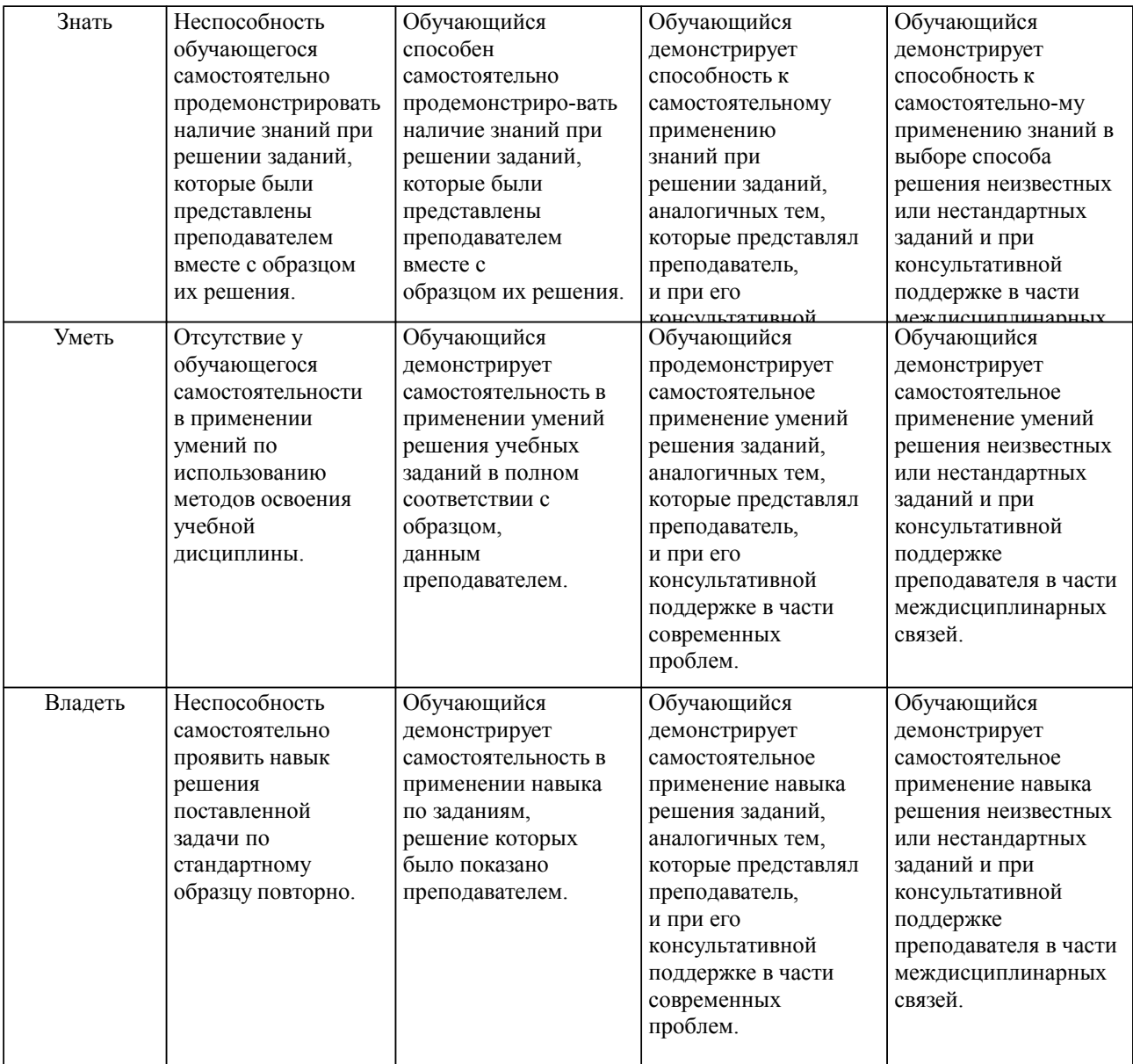

### **2. Перечень вопросов и задач к экзаменам, зачетам, курсовому проектированию, лабораторным занятиям. Образец экзаменационного билета**

Примерный перечень вопросов к зачету

- 1. Основные методы и принципы поискового продвижения.
- 2. Принципы работы в системах Яндекс и Google.<br>3 Основы формирования семантического ялра сай
- Основы формирования семантического ядра сайта.
- 4. Внутренние факторы влияющие на позиции сайта.
- 
- 5. Внешние факторы влияющие на позиции сайта. 6. Поведенческие факторы влияющие на позиции сайта.<br>7. Методы и приёмы позволяющие продвинуть сайт.
- Методы и приёмы позволяющие продвинуть сайт.
- 8. Улучшение функциональных элементов сайта.<br>9. Работа с сылками.
- Работа с сылками.
- 10. Выявление проблем с сайтом и анализ конкурентов.

### **3. Тестовые задания. Оценка по результатам тестирования.**

### Задание 1

Выберите правильный вариант ответа.

Условие задания: Заинтересованность пользователя можно определить по данному критерию…

- несколько пользователей с одного IP-адреса посетили сайт
- пользователь загрузил ресурс, рекламируемый баннером на главной странице

пользователь посетил не только главную страницу, но и некоторые другие

#### Задание 2

Выберите правильный вариант ответа.

Условие задания: Что такое поисковая оптимизация сайта ?

 Поисковая оптимизация – это инструмент интернет-маркетинга, который используется для гарантированного увеличения трафика из поисковых систем на продвигаемый сайт

 Поисковая оптимизация – это действия, которые производит поисковый оптимизатор с целью гарантированного вывода продвигаемого сайта в ТОП-10 Яндекса и Google

 Поисковая оптимизация – это такая работа с сайтом и внешними факторами, влияющими на сайт, которая с некоторой долей вероятности приводит к тому, что сайт виден в выдаче поисковой машины определенным пользователям, использующим эту поисковую машину

# Задание 3

Выберите правильный вариант ответа.

Условие задания: Что такое список «минус» слов?

список нецензурных слов, которые нельзя использовать в рекламе

 $\Box$  список зарегистрированных торговых марок, которые нельзя использовать в рекламе

 список слов, при упоминании которых в запросе ваше объявление не будет показываться пользователю

### Задание 4

Выберите правильный вариант ответа.

Условие задания: Что такое SEO?

- название должности
- реклама в интернете с оплатой за клик
- канал маркетинга и способ продажи и товаров услуг

Полный комплект тестовых заданий в корпоративной тестовой оболочке АСТ размещен на сервере УИТ ДВГУПС, а также на сайте Университета в разделе СДО ДВГУПС (образовательная среда в личном кабинете преподавателя).

Полный комплект тестовых заданий в корпоративной тестовой оболочке АСТ размещен на сервере УИТ ДВГУПС, а также на сайте Университета в разделе СДО ДВГУПС (образовательная среда в личном кабинете преподавателя).

Соответствие между бальной системой и системой оценивания по результатам тестирования устанавливается посредством следующей таблицы:

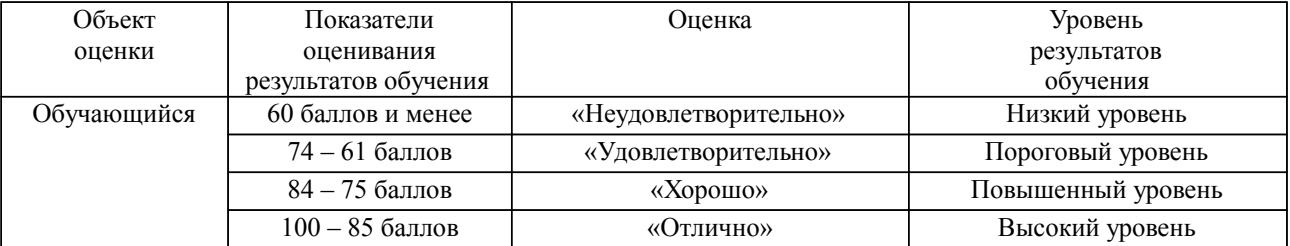

**4. Оценка ответа обучающегося на вопросы, задачу (задание) экзаменационного билета, зачета, курсового проектирования.**

Оценка ответа обучающегося на вопросы, задачу (задание) экзаменационного билета, зачета

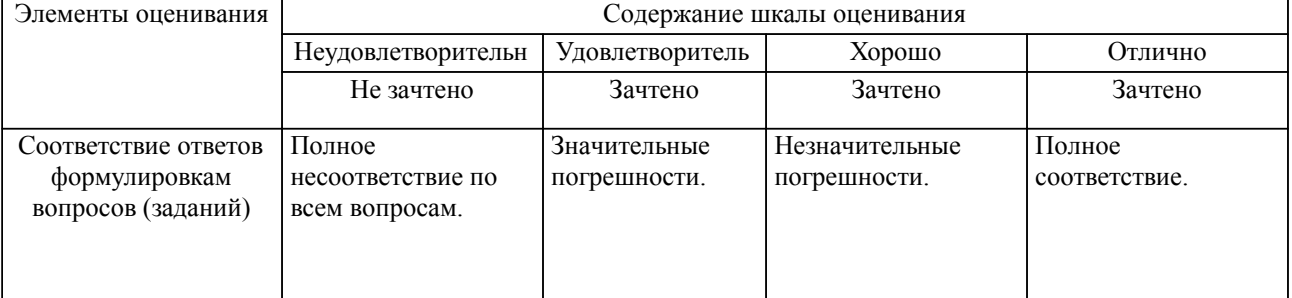

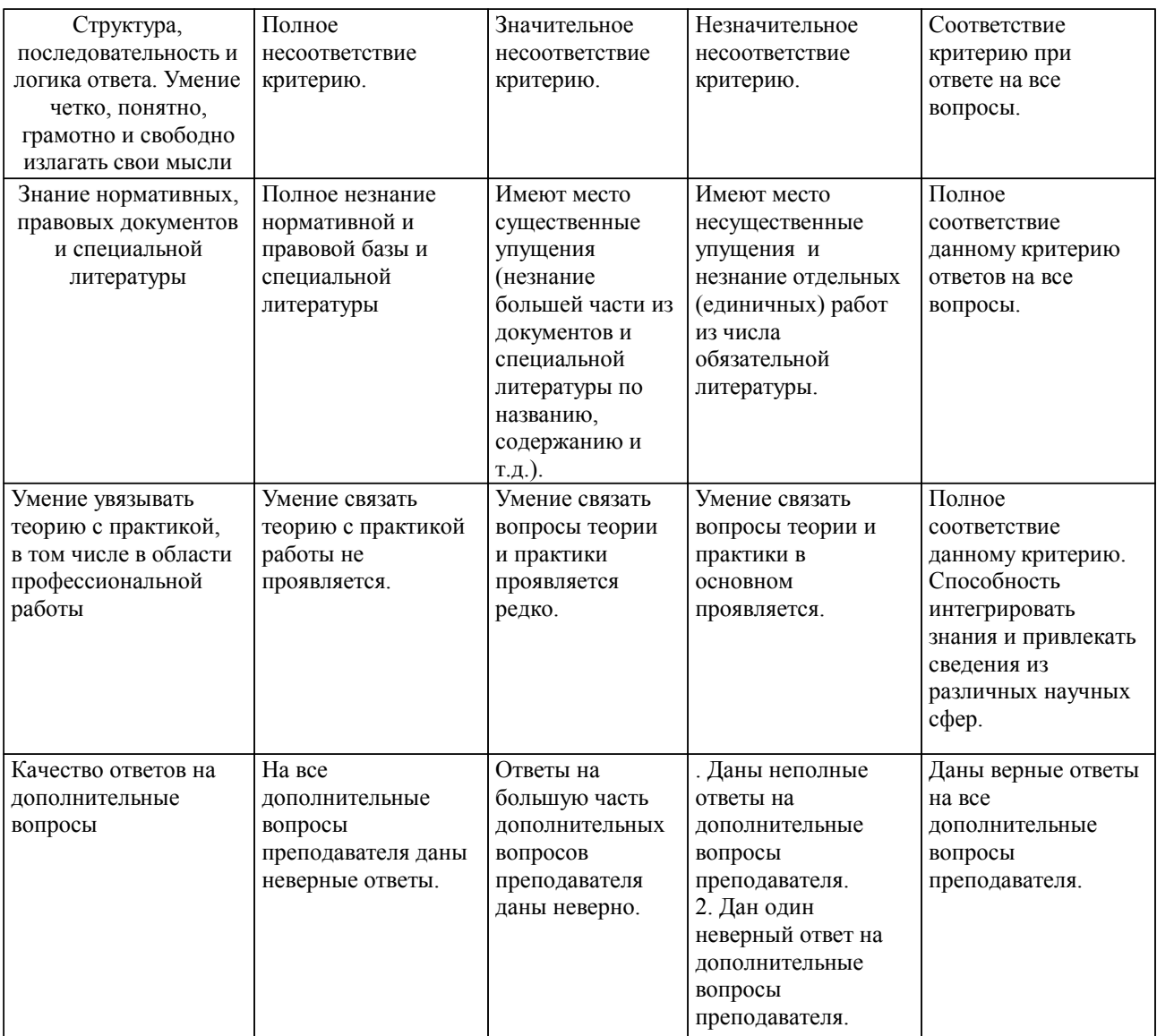

Примечание: итоговая оценка формируется как средняя арифметическая результатов элементов оценивания.